## **List of Animations for TALOS 2012**

Revised September 11, 2012

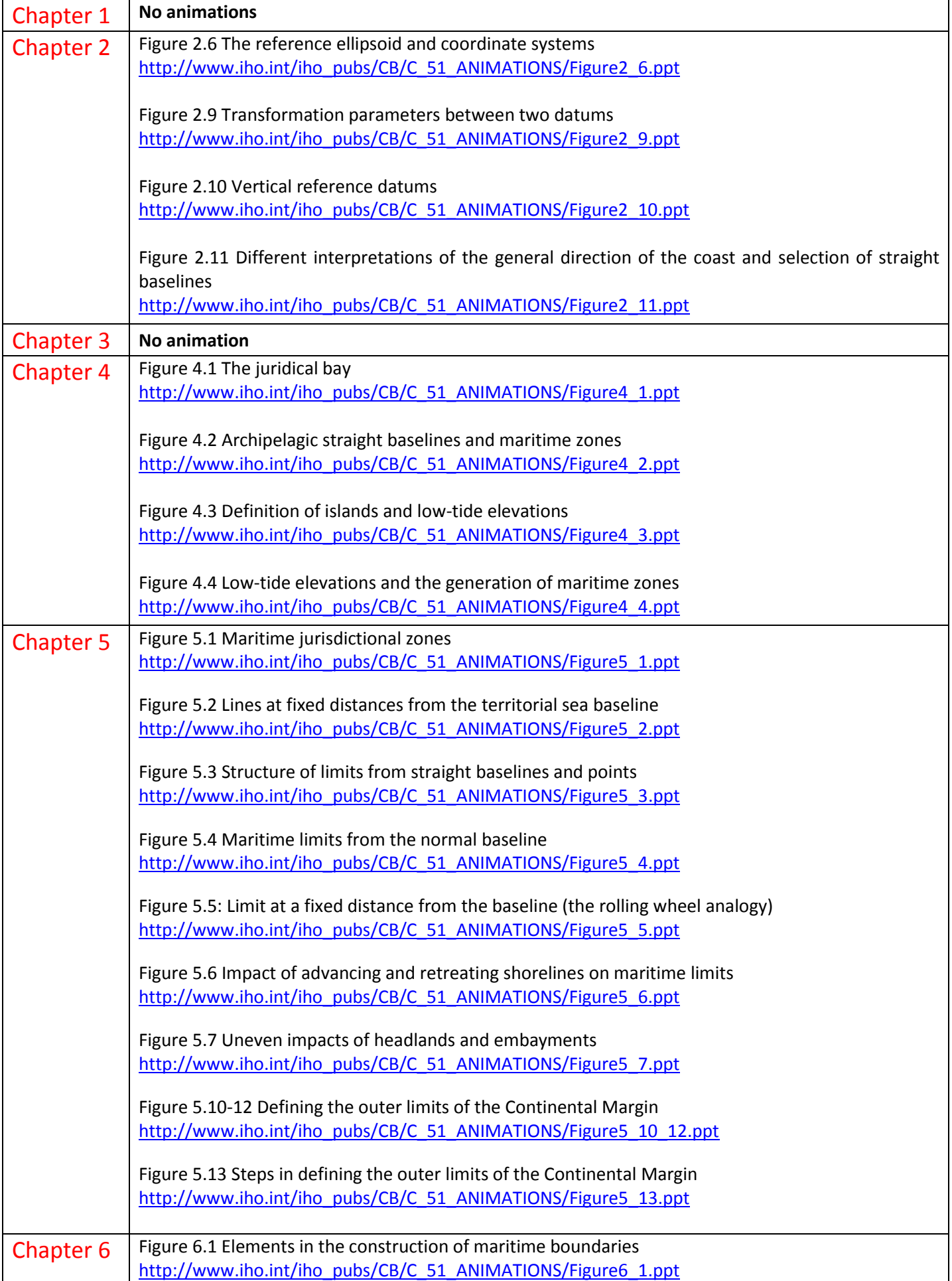

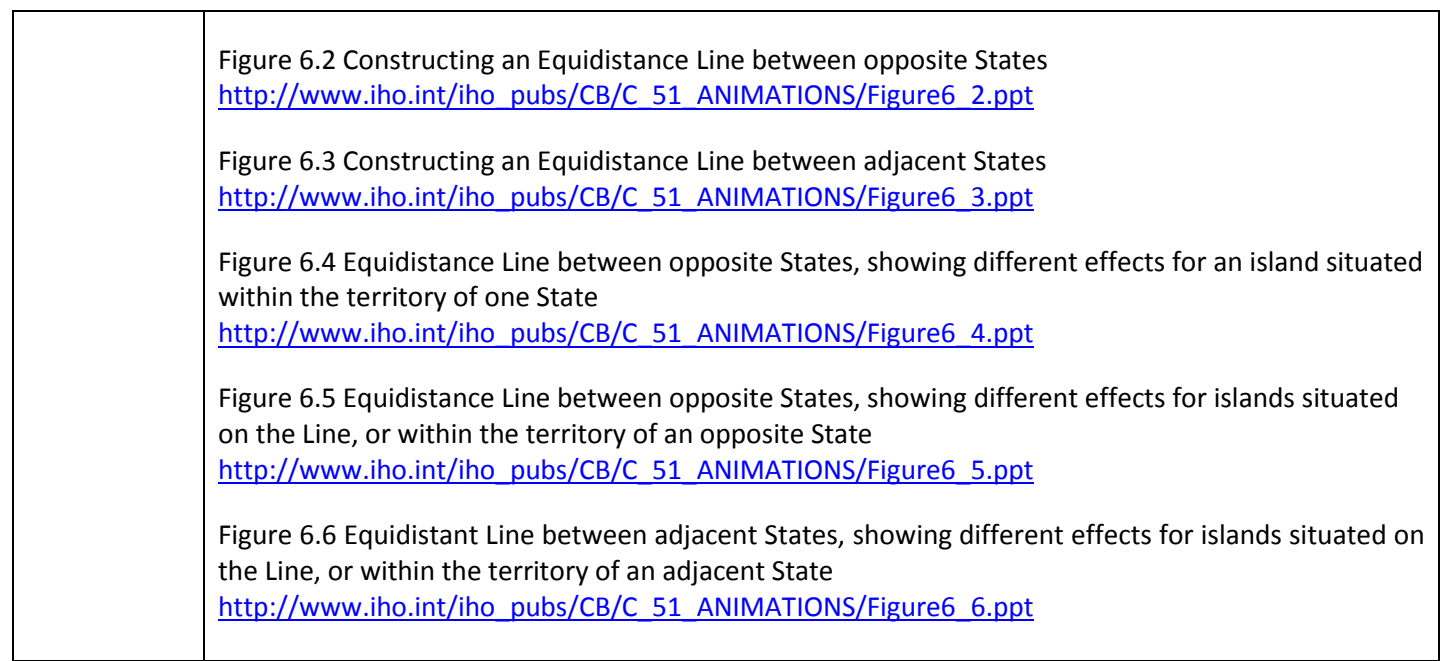

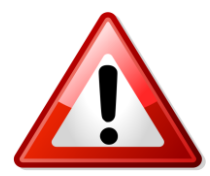

## **NOTE CONCERNING FIFTH EDITION ANIMATIONS**

Selected figures in the present Edition of the TALOS Manual are shown in bold in the above list to indicate that they have been rendered as animated PowerPoint slides. These animations have been constructed by I Made Andi Arsana of Gadjah Mada University, Indonesia and Clive Schofield of the Australian National Centre for Ocean Resources and Security (ANCORS), Wollongong University, Australia. They have been posted on the IHO website, and their URLs have been embedded within the appropriate captions in the Manual.

Readers of the digital version of the Manual may view a specific animation in three steps:

- $\checkmark$  Click on its URL in the figure caption to download the selected PowerPoint file;
- $\checkmark$  Click on 'Read Only' in the dialogue box that appears;
- Initiate the slide show in one of three ways: (a) press F5 on the keyboard; or (b) select 'Slide Show' on the menu bar, followed by 'View Show'; or (c) click on the slide show symbol in the lower left hand corner of the slide. To advance to the first and subsequent slides, click on the left mouse button or press the left arrow key on the keyboard.

Animation slides are password-protected to prevent unauthorized copying and editing, however they may be printed.

Users wishing to acquire unprotected versions for modification or for other purposes should contact one of the following:

I Made Andi Arsana, Gadjah Mada University, Indonesia; [madeandi@gadjahmada.edu](mailto:madeandi@gadjahmada.edu) Clive Schofield, Wollongong University Australia; [clives@uow.edu.au](mailto:clives@uow.edu.au) David Wyatt, International Hydrographic Bureau, Monaco; [david.wyatt@iho.int](mailto:david.wyatt@iho.int)

**The translations of the English versions into French were completed by Mr. Gilles Bessero, formerly of SHOM and the IHO Secretariat.**